**Al Dirigente Scolastico dell'Istituto Tecnico Statale Commerciale "FILIPPO PACINI" P I S T O I A**

## **ISTANZA DI ACCESSO AGLI ATTI[1](#page-0-0)**

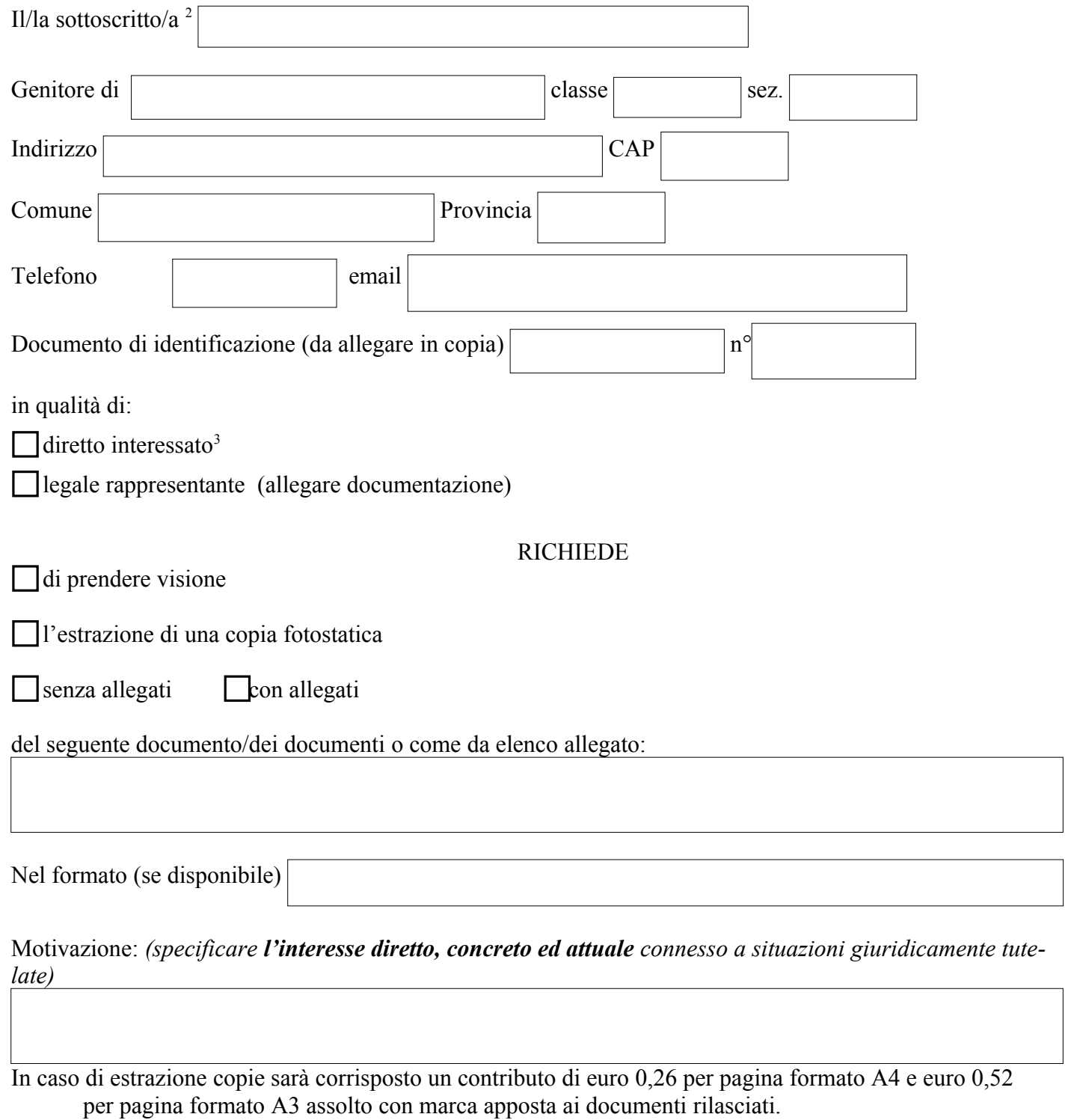

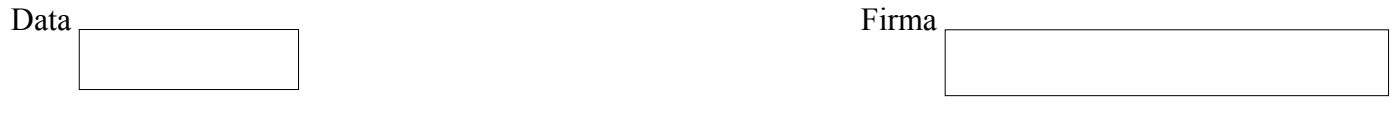

<span id="page-0-0"></span> $<sup>1</sup>$  La materia del diritto di accesso è disciplinata dalla legge n. 241/1990 e successive modifiche ed integrazioni e dal DM n. 60/96.</sup>

<span id="page-0-2"></span><span id="page-0-1"></span><sup>2</sup> Ai sensi del D.Lgs 196/2003 "Codice in materia di protezione dei dati personali", il trattamento dei dati personali sarà improntato ai principi di correttezza, liceità e trasparenza e si svolgerà con l'osservanza di ogni misura cautelativa, che garantisca il rispetto e la tutela della riservatezza dei dati dell'interessato. 3 Il ritiro della documentazione può essere effettuato anche da un delegato del richiedente, provvisto di delega e documento di identità. Trascorsi inutilmente 30 dall'avviso per il ritiro della copia, la richiesta è archiviata.